## Package 'medmod'

September 12, 2017

<span id="page-0-0"></span>Type Package

Title Simple Mediation and Moderation Analysis

Version 1.0.0

Date 2017-09-12

Author Ravi Selker

Maintainer Ravi Selker <selker.ravi@gmail.com>

Description This toolbox allows you to do simple mediation and moderation analysis. It is also available as a module for 'jamovi' (see <https://www.jamovi.org> for more information). 'Medmod' is based on the 'lavaan' package by Yves Rosseel. You can find an in depth tutorial on the 'lavaan' model syntax used for this package on <http://lavaan.ugent.be/tutorial/index.html>.

License GPL  $(>= 2)$ 

Encoding UTF-8

LazyData true

Depends  $R$  ( $>= 3.2$ )

**Imports** jmvcore  $(>= 0.5.5)$ , R6, lavaan, ggplot2

Suggests testthat

RoxygenNote 6.0.1

URL <https://github.com/raviselker/medmod>

BugReports <https://github.com/raviselker/medmod/issues>

NeedsCompilation no Repository CRAN Date/Publication 2017-09-12 17:39:11 UTC

### R topics documented:

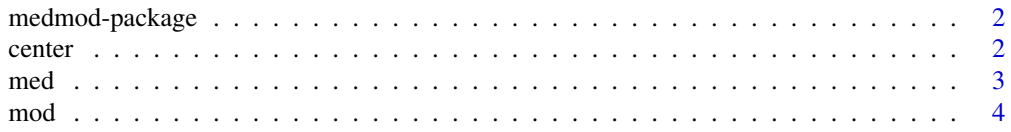

#### <span id="page-1-0"></span>**Index** [6](#page-5-0) **6**

#### Description

A package for simple mediation and moderation based on the [lavaan](#page-0-0) package by Yves Rosseel. Medmod is also available as a module for 'jamovi' (see [www.jamovi.org](https://www.jamovi.org) for more information).

#### Details

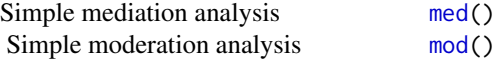

#### See Also

Useful links:

- <https://github.com/raviselker/medmod>
- Report bugs at <https://github.com/raviselker/medmod/issues>

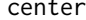

center *Center a vector*

#### Description

center returns a numeric vector with centered values.

#### Usage

center(x)

#### Arguments

x Numeric vector.

<span id="page-2-1"></span><span id="page-2-0"></span>

#### Description

Simple mediation analysis

#### Usage

```
med(data, dep, med, pred, estMethod = "standard", bootstrap = 1000,
 test = TRUE, ci = FALSE, ciWidth = 95, pm = FALSE, paths = FALSE,
 label = FALSE, estPlot = FALSE)
```
#### Arguments

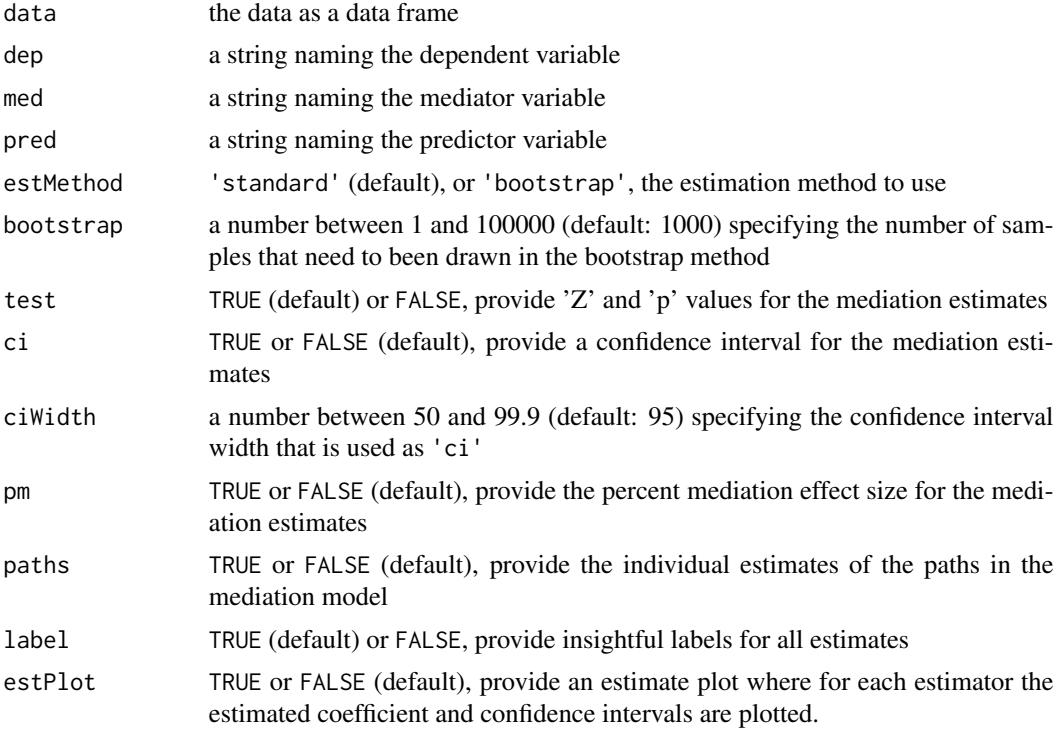

#### Value

A results object containing:

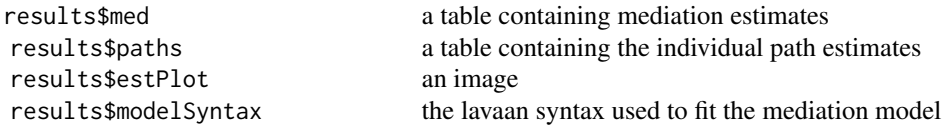

4 mod

Tables can be converted to data frames with asDF or [as.data.frame](#page-0-0). For example:

results\$med\$asDF

as.data.frame(results\$med)

#### Examples

```
set.seed(1234)
X \leftarrow \text{norm}(10)M < -0.5*X + rnorm(10)Y < -0.7*M + rnorm(10)dat <- data.frame(X=X, M=M, Y=Y)
med(dat, dep = "Y", pred = "X", med = "M")
#
# Mediation Estimates
# -----------------------------------------------------
# Effect Estimate SE Z p
# -----------------------------------------------------
# Indirect 0.3736 0.0920 4.059 < .001
# Direct 0.0364 0.1044 0.348 0.728
# Total 0.4100 0.1247 3.287 0.001
# -----------------------------------------------------
#
#
```
<span id="page-3-1"></span>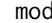

d *Moderation* 

#### Description

Simple mediation analysis

#### Usage

```
mod(data, dep, mod, pred, estMethod = "standard", bootstrap = 1000,
  test = TRUE, ci = FALSE, ciWidth = 95, simpleSlopeEst = FALSE,
  simpleSlopePlot = FALSE)
```
#### Arguments

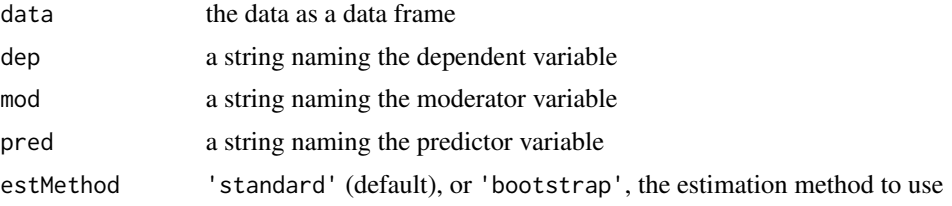

<span id="page-3-0"></span>

<span id="page-4-0"></span>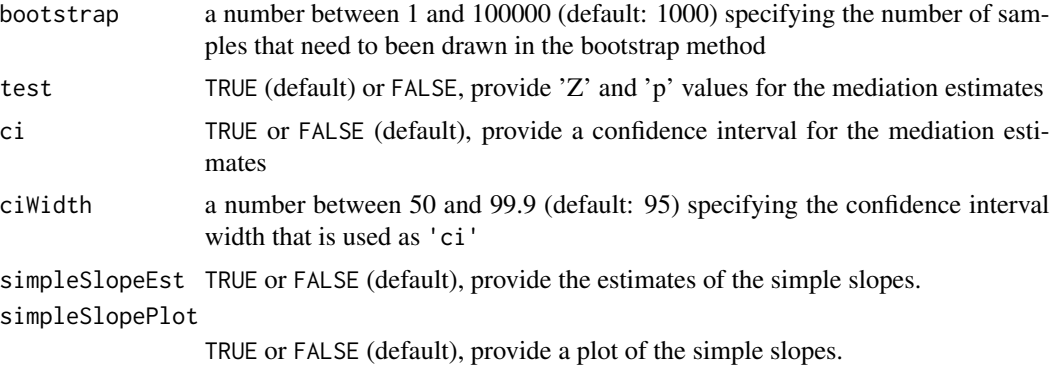

#### Value

A results object containing:

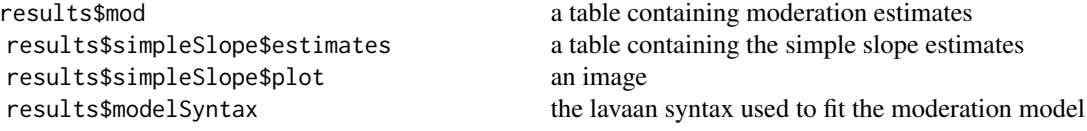

Tables can be converted to data frames with asDF or [as.data.frame](#page-0-0). For example: results\$mod\$asDF

as.data.frame(results\$mod)

#### Examples

```
set.seed(1234)
X < - rnorm(10)
M < - rnorm(10)X_M < - X MY \le -0.7*X + 0.1*M + 4.2*X_M + rnorm(10)dat <- data.frame(X=X, M=M, Y=Y)
mod(data, dep = "Y", pred = "X", mod = "M")#
# Moderation Estimates
# --------------------------------------------------
# Estimate SE Z p
# --------------------------------------------------
# X 0.951 0.0965 9.86 < .001
# M -0.471 0.0923 -5.10 < .001
# X:M 4.185 0.1009 41.50 < .001
# --------------------------------------------------
#
#
```
# <span id="page-5-0"></span>Index

as.data.frame, *[4,](#page-3-0) [5](#page-4-0)*

center, [2](#page-1-0)

lavaan, *[2](#page-1-0)*

med, *[2](#page-1-0)*, [3](#page-2-0) medmod *(*medmod-package*)*, [2](#page-1-0) medmod-package, [2](#page-1-0) mod, *[2](#page-1-0)*, [4](#page-3-0)